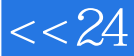

## , tushu007.com

## << 24 FONTPAGE2002 M>>

<<24 FONTPAGE2002 MICROSOFT FRONTPAGE 2002>>

- 13 ISBN 9780672321047
- 10 ISBN 0672321041

出版时间:2001-6

出版时间:Sams

Cadenhead, Rogers

页数:401

PDF

http://www.tushu007.com

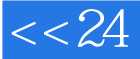

## <<24 FONTPAGE2002 M>>

Microsoft FrontPage is one of the most popular tools for creating Web pages and sites. It is particularly appealing to beginning and intermediate-level users who don't necessarily want to have to be experts in HTML or JavaScript in order to create a professional-looking Web site. Most users want to quickly learn only the most common, most important tasks involved in creating simple, well-designed Web sites. Written by the popular author, Rogers Cadenhead, Sams Teach Yourself Microsoft FrontPage in 24 Hours is designed precisely for this beginning-level user - somebody who doesn't want to become a FrontPage expert but just wants to get a Web site up as quickly and as smoothly as possible. The book covers the FrontPage features and techniques that are likely to be used on a beginner's Web page, and it is organized in a logical step-by-step order that reflects the natural progression a new Web page author will follow in developing a Web site with FrontPage. Rogers Cadenhead is the author of several books on the Internet, Java, and Web publishing, including Sams Teach Yourself Java in 24 Hours and How to Use the Internet. He also writes a trivia column for the Fort Worth Star-Telegram and Knight-Ridder News Service, and is publisher of the Web sites Cruel Site of the Day and the Drudge Retort.

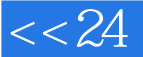

## <<24 FONTPAGE2002M>>

IntroductionPART Starting Strong with FrontPage 2002 Hour 1 Create a FrontPage Web Hour 2 Use Templates to Quickly Create a Web Hour 3 Apply a Theme to an Entire Web Hour 4 Let Wizards Do the Hard WorkPart Designing Web Pages with FrontPage 2002 Hour 5 Manage a FrontPage Web Hour 6 Create a Web Page Hour 7 Organize a Page with Lists and Tables Hour 8 Communicate on Your Web with FormsPART

Using Graphics in FrontPage 2002 Hour 9 Display Graphics on a Page Hour 10 Create and Edit Graphics for Your Web Hour 11 Add Links to a Graphic with Imagemaps Hour 12 Animate a Web PagePART Publishing and Maintaining Your FrontPage 2002 Web Page Hour 13 Make Your Web Compatible with Multiple Browsers Hour 14 Publish Your Web Hour 15 Keep Your Web Up-to-Date Hour 16 Track Visitors to Your FrontPage WebPART Enhancing a FrontPage 2002 Web Hour 17 Add a Personal Search Engine to Your Web Hour 18 Enable Discussions on Your Web Hour 19 Add a Database to Your Web Hour 20 Use FrontPage ComponentsPART Rounding Out Your FrontPage Expertise Hour 21 Create a Form by Hand Hour 22 Divide a Page into Separate Frames Hour 23 Create and Edit Web Pages Using HTML Hour 24 Format Your Web Through Cascading Style SheetsPART Appendixes Appendix A HTML 4.01 Quick Reference Appendix B Installing FrontPage 2002 Appendix C FrontPage Internet ResourcesIndex

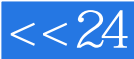

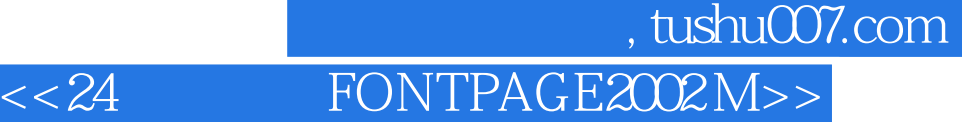

本站所提供下载的PDF图书仅提供预览和简介,请支持正版图书。

更多资源请访问:http://www.tushu007.com